Innflow AG Blegistrasse 1 CH-6343 Rotkreuz T +41 58 705 07 05 www.innflow.com

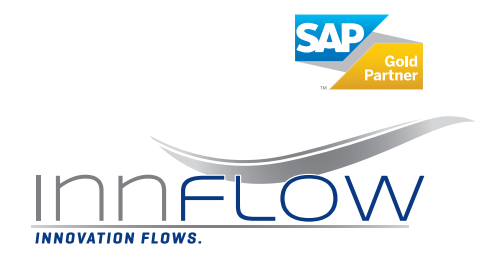

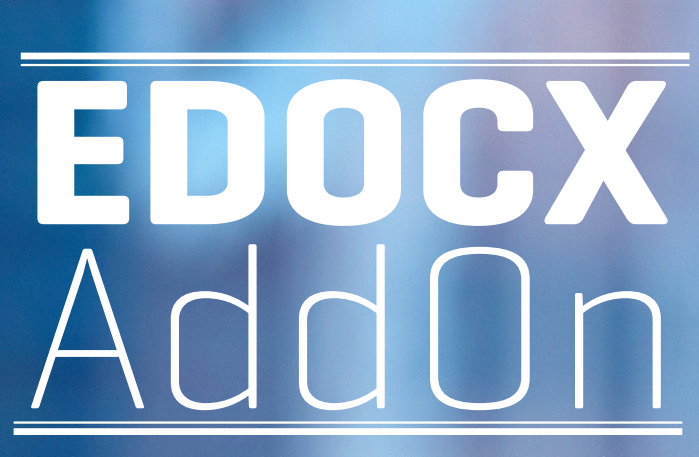

*«Mit unserem AddOn wird alles ganz einfach.»*

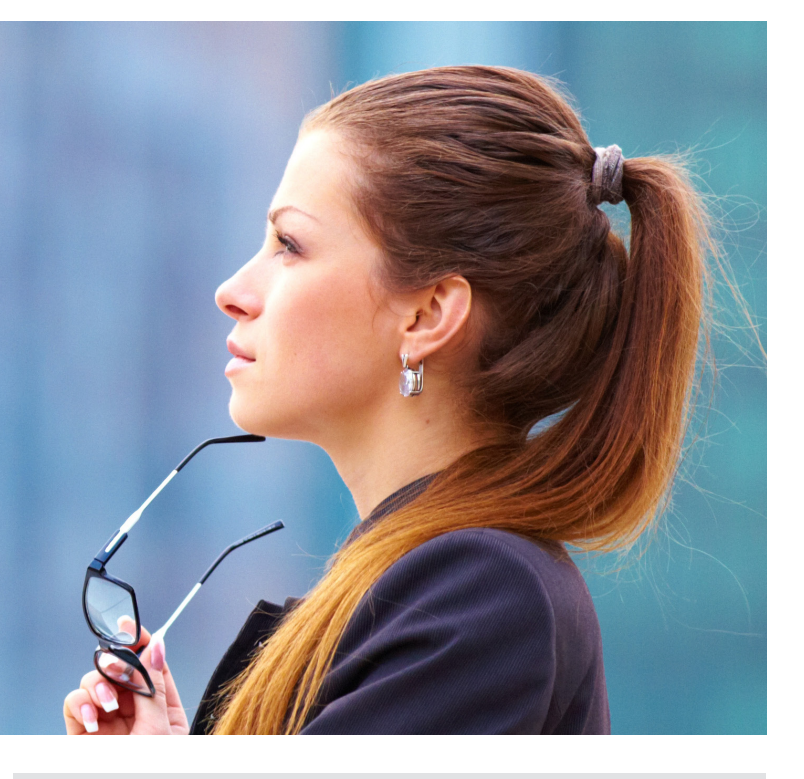

**Mit dem EDOCX AddOn der Innflow AG wird die Nutzung der E-Rechnung noch einfacher und komfortabler. Der Softwarezusatz ermöglicht eine individuelle Anpassung der E-Rechnungsversand und -empfang Implementierung. Zusätzlich bietet dieses AddOn die Ablösung vom Windows Dienst «Transfer Client», welcher die Datenpakete von der Konsolidierungsplattform ins ERP-System überträgt.** 

#### **Nutzen und Vorteile**

- Integrierte und automatische Verarbeitung der An- und Abmeldungen im B2C-Szenario
- Authentifizierungsvariante «Benutzername/Passwort» mit dem SAP Business Connector
- Ablösung vom Windows-Dienst «Transfer Client»
- Abholung von Statusmeldungen, Anmeldungen im B2C-Umfeld, E-Rechnungen als Rechnungsempfänger, eingelieferte digital signierte E-Rechnungen als Rechnungsversender
- Monitoring

*«E-Rechnungen noch einfacher nutzen - mit dem EDOCX AddOn der Innflow AG»*

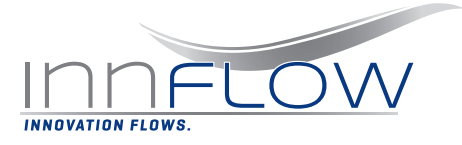

# Funktionsbeschreibung

**Die Funktionen der EDOCX-Lösung tangieren im Wesentlichen folgende Bereiche:**

## An-/Abmeldungen im B2C-Szenario

Bei der Verarbeitung der An-/Abmeldungen im B2C-Szenario können sich neue Rechnungsempfänger nun direkt im Onlinebanking für die elektronische Rechnung anmelden. Bisher wurde der Rechnungssteller per E-Mail über eine neue Anmeldung informiert. Der Rechnungssteller wird im ERP-System und im Providerportal nun automatisch aktiviert; und zwar ohne zusätzliche manuellen Eingriffe, automatisch mit dem EDOCX-AddOn.

#### Transfer Client

Mit der SAP-Standard Softwarelösung wird für das Abholen der Datenpakete der Windowsdienst «Transfer Client» verwendet. Diese Software kann ausschliesslich auf einer Windows-Plattform ausgeführt werden. Das EDOCX-AddOn bietet die gleiche Funktionalität als SAP-Transaktion oder als Hintergrundjob im SAP-System.

## Authentifizierung

Das EDOCX-AddOn ermöglicht beim Einsatz vom SAP Business Connector zusätzlich zur Authentifizierungsvariante «Client-Zertifikat» auch die Anmeldung mit «Benutzername/Passwort». Somit kann auf die periodische und zeitaufwändige Erneuerung vom Client-Zertifikat verzichtet werden.

# Voraussetzungen

- eine installierte und konfigurierte EDOCX V3-Lösung
- die installierte Middleware: SAP PI oder SAP Business **Connector**

©2019 Innflow AG

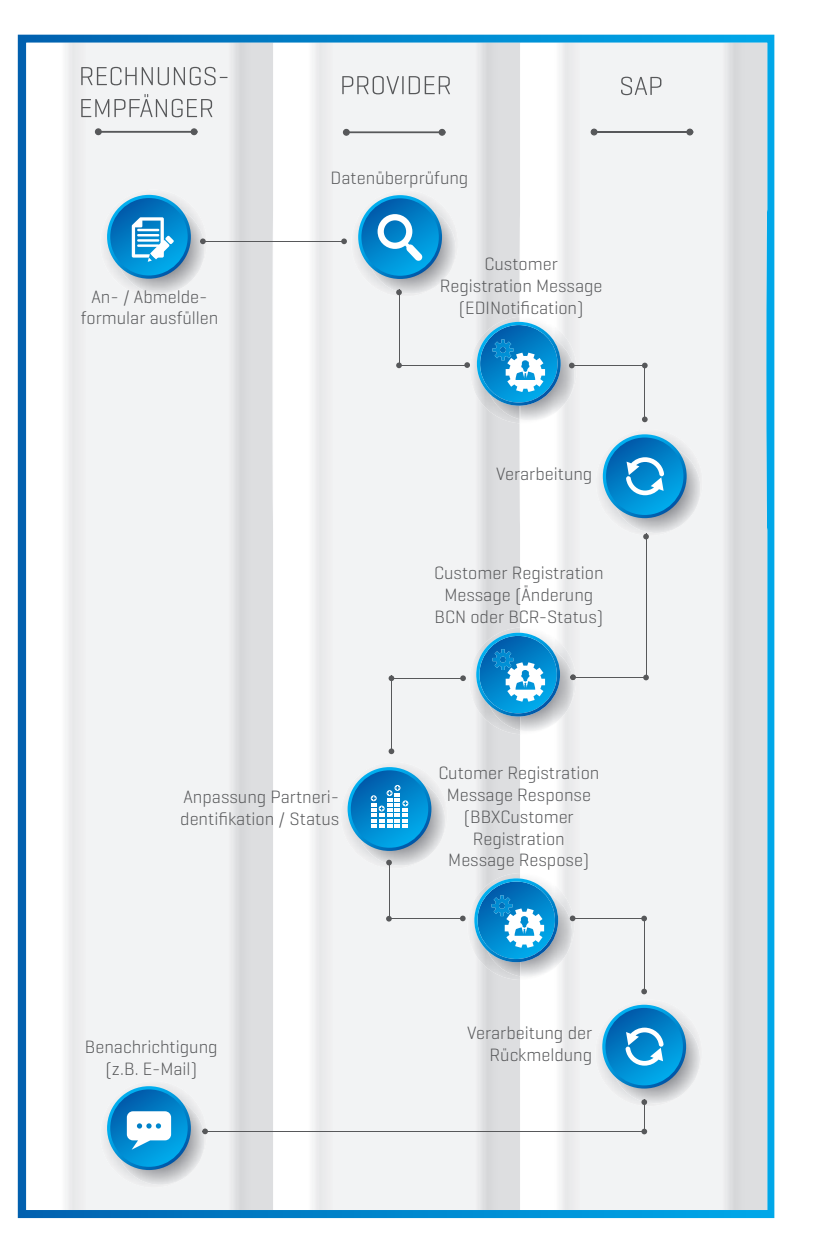

 *«Wir beraten Sie gerne bei der Umsetzung und Installation. Es braucht weniger als Sie denken, um das EDOCX AddOn zu installieren und gleich alle Vorteile, Verbesserungen und Zusatzfunktionen nutzen zu können.»*

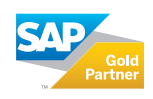